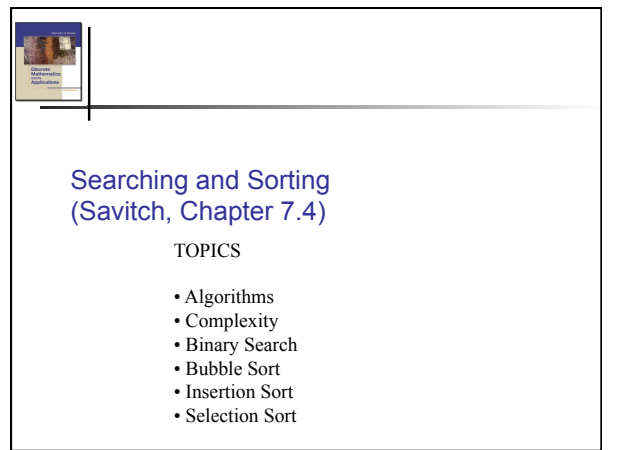

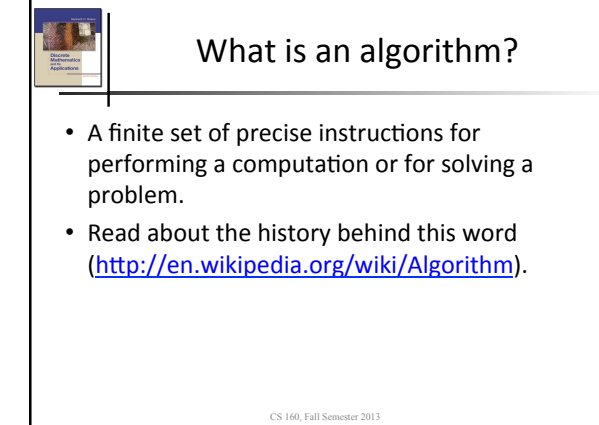

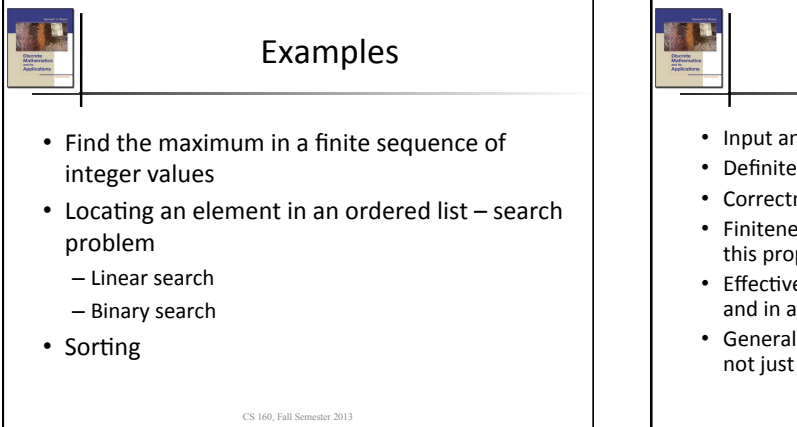

# Characteristics of any algorithm

- Input and Output
- Definiteness: steps defined precisely
- Correctness: does it always work?
- Finiteness: Finite number of steps. Some people call this property: "An algorithm always terminates"
- Effectiveness: Each step must be performed exactly and in a finite amount of time
- Generality: Applicable to all instances of a problem, not just for a specific set of inputs

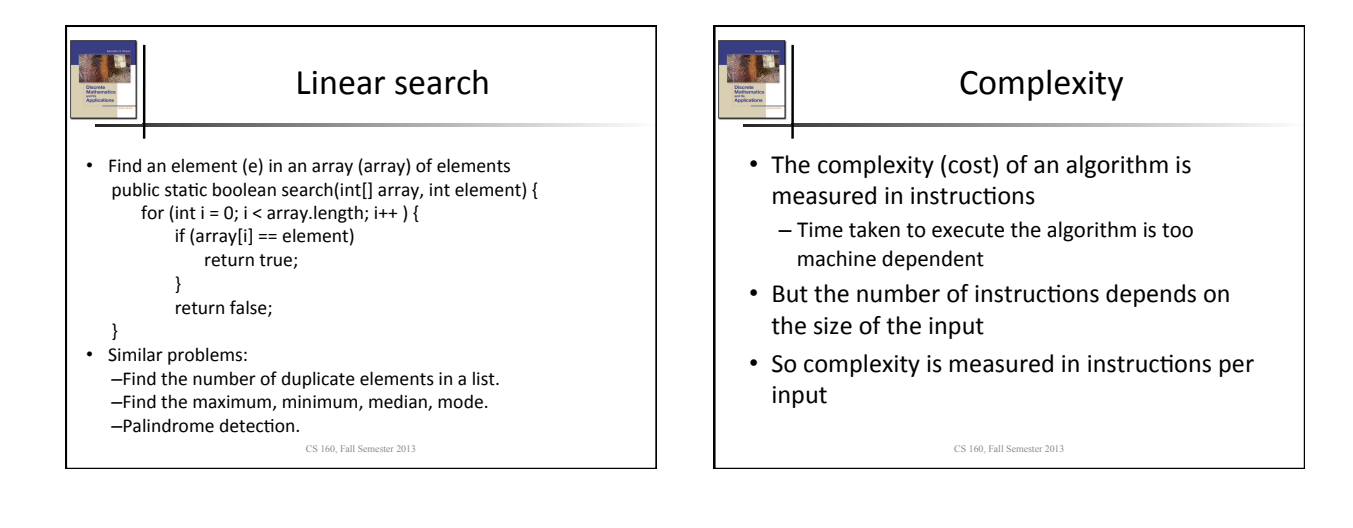

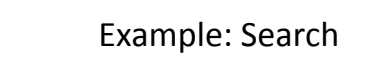

- Imagine a method that is given an array of integers and returns true iff at least one of the numbers is even.
	- The method loops through the array
	- For each integer, it uses the % operator to test if the integer is even
- How complex is this method?

CS 160, Fall Semester 2013

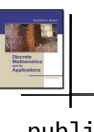

#### Same Example in Java

```
public boolean evenp(int array[]) 
{ 
 int limit = array.length; 
  for(int i=0; i < limit; i++) {
    if (0 == array[i] \, % \, 2)return true; 
 } 
   return false; 
}
```
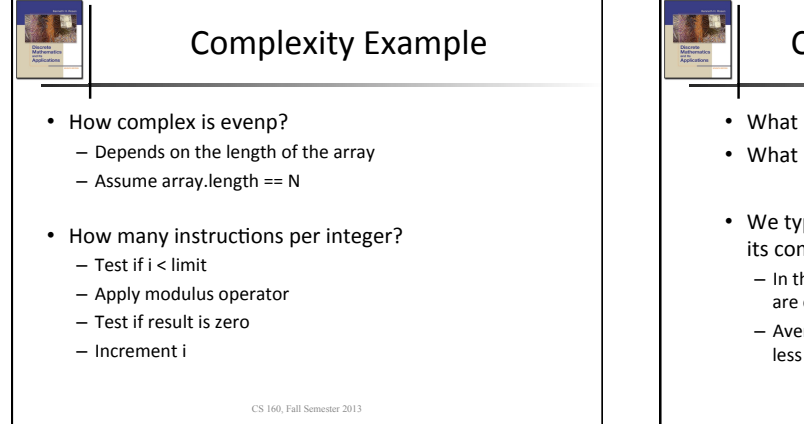

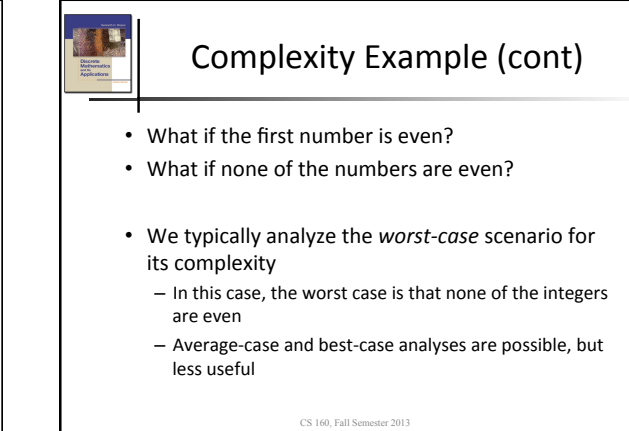

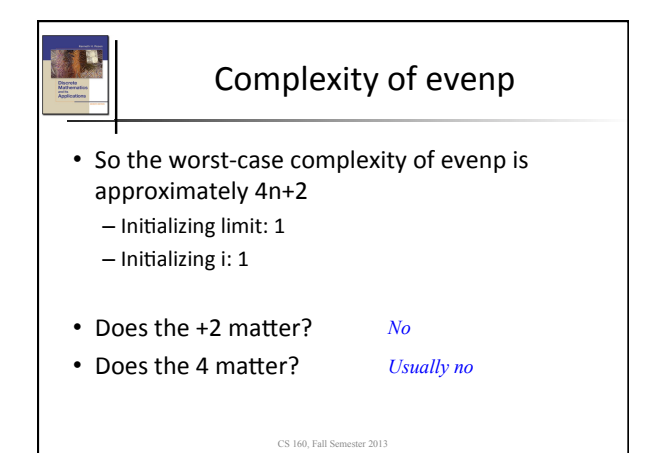

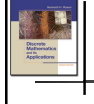

### Complexity of evenp

- Its cost is linear with the size of the array
- Double the array size, double the cost
- A fixed number of operations per input is what matters

CS 160, Fall Semester 2013

3

## Other algorithms of similar complexity

• Find the maximum in an (unsorted) array

CS 160, Fall Semester 2013

- Sum the elements of an array
- Sum the squared elements of an array
- Match two strings

Binary search • Guess the number game: (from wikipedia) - "I'm thinking of an integer between forty and sixty inclusive, and to your guesses I'll respond 'High', 'Low', or 'Yes!' as might be the case."  $-$  If the numbers are between 1 and 16, how many guesses do you need?

• Use binary search when the array is already sorted 

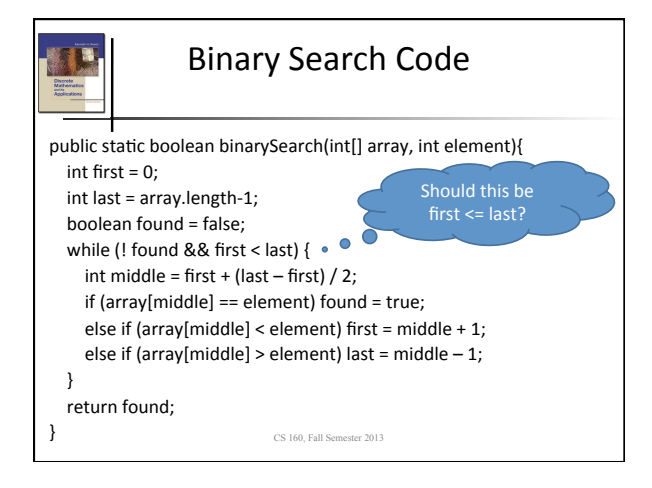

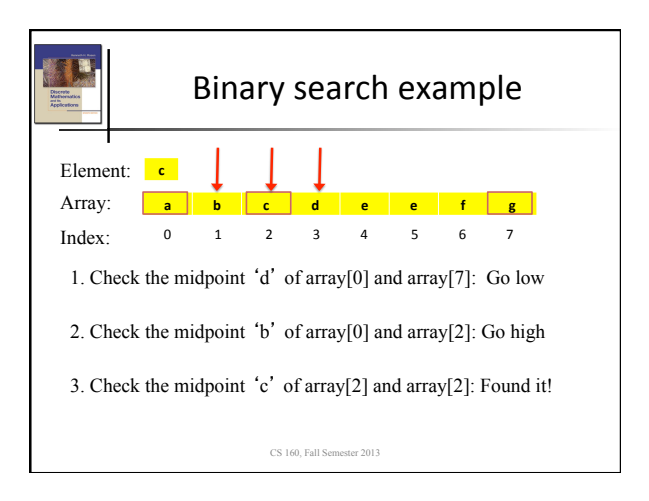

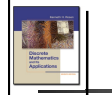

### Binary Search Complexity

- Each iteration of the algorithm has a constant number of steps
- On each iteration, the data size is cut in half
- How many iterations? – Data sizes: n, n/2, n/4, …, 1  $-$  Number of iterations:  $log(n)$

CS 160, Fall Semester 2013

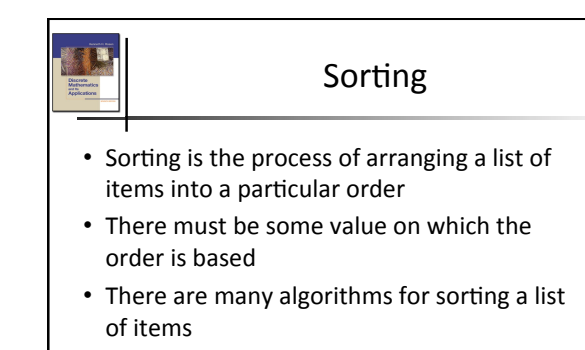

• These algorithms vary in efficiency, and may depend on original ordering!

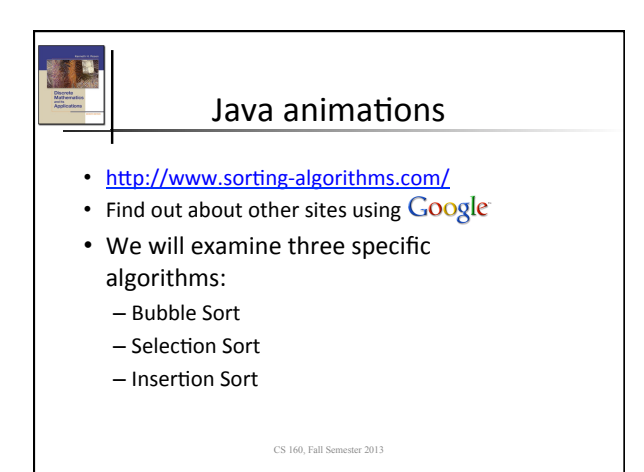

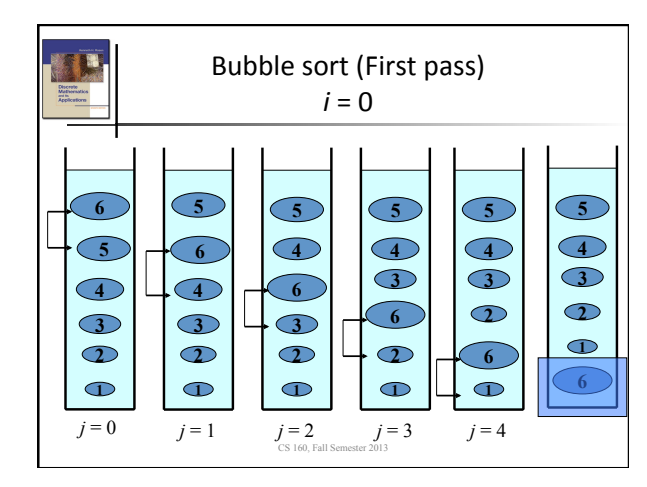

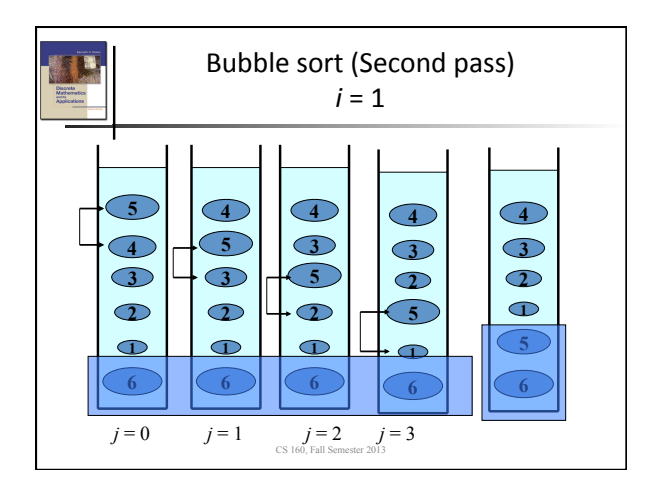

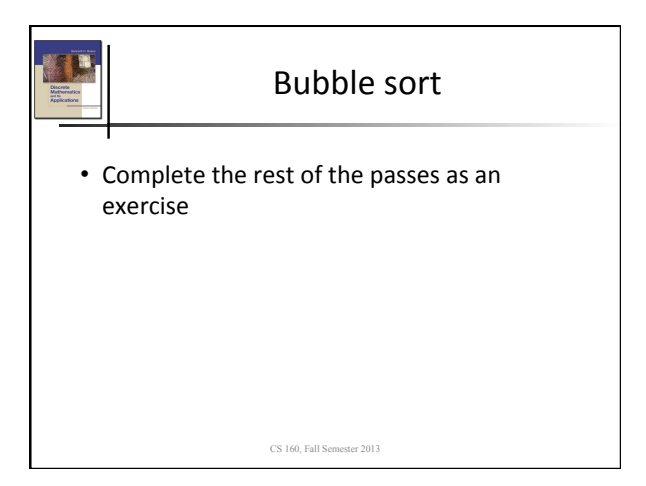

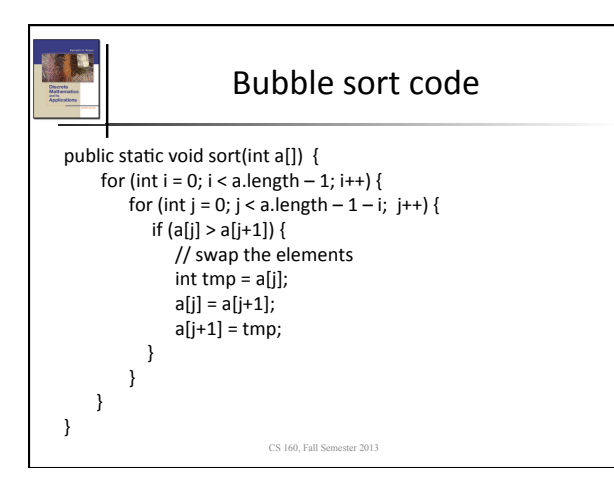

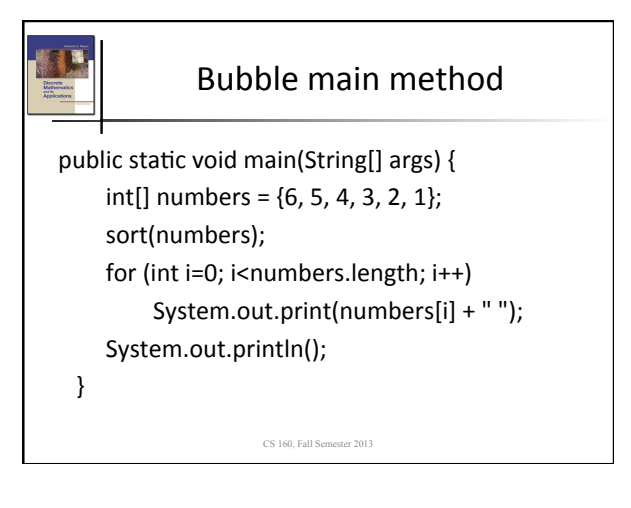

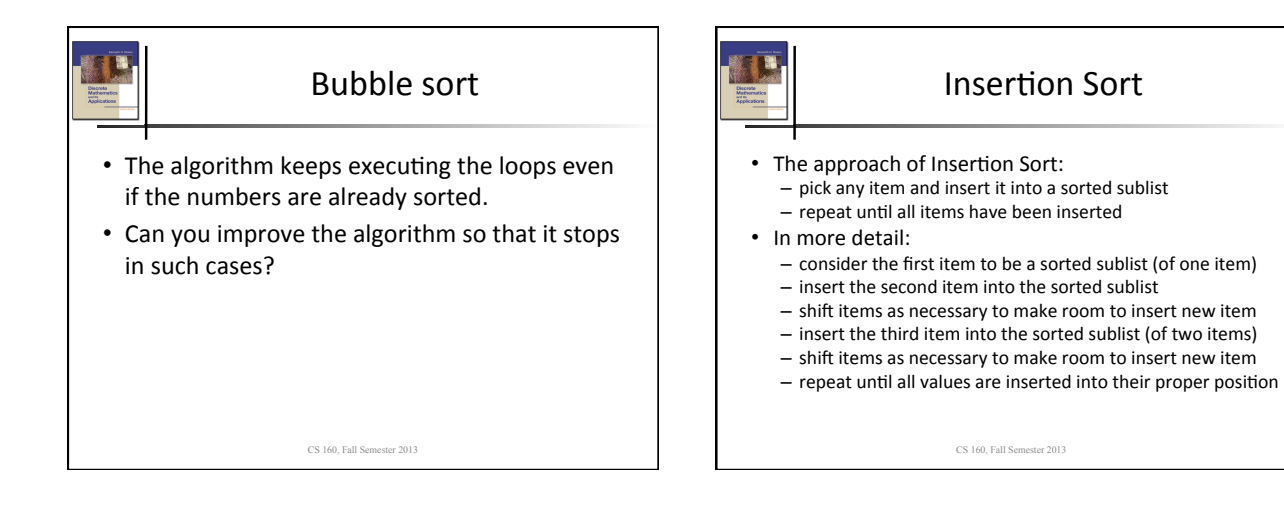

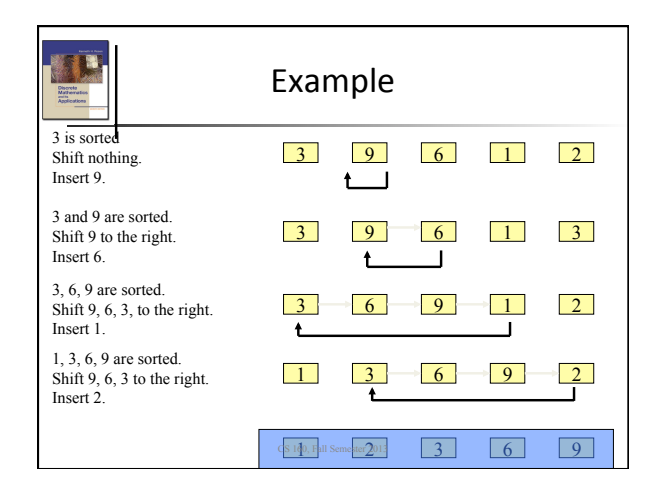

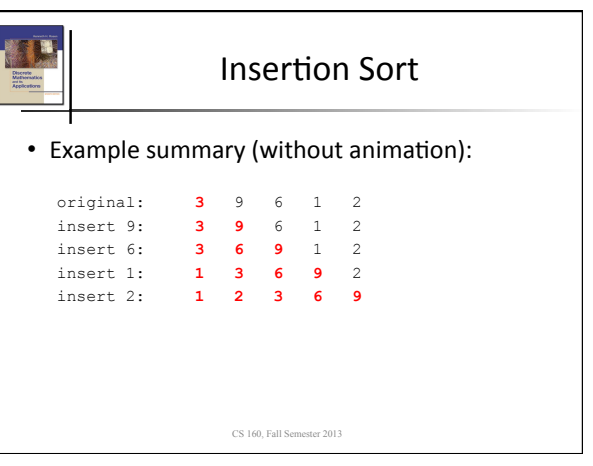

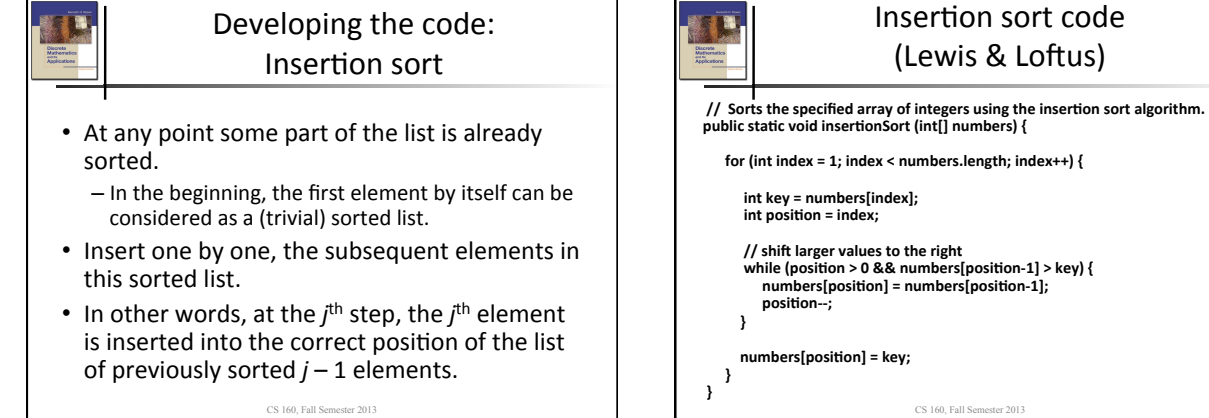

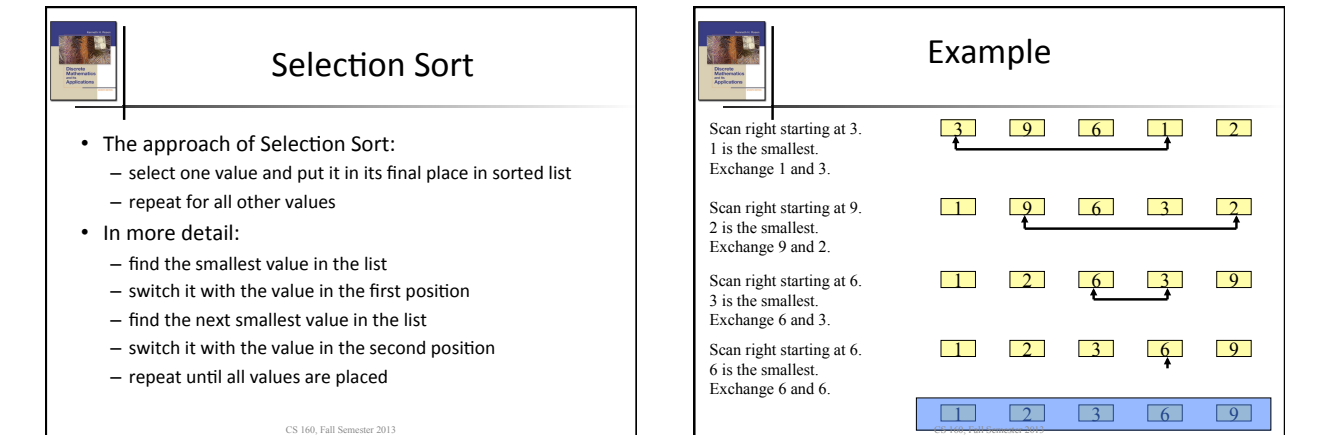

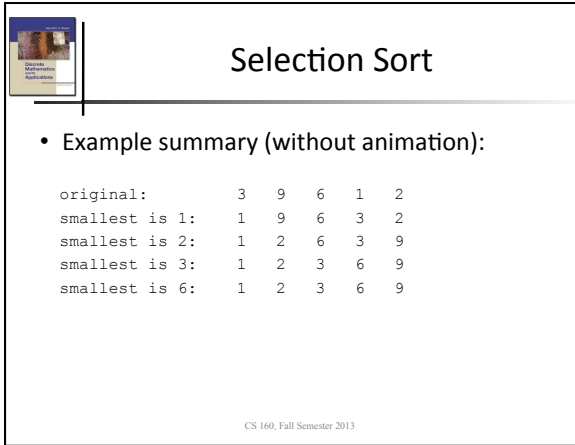

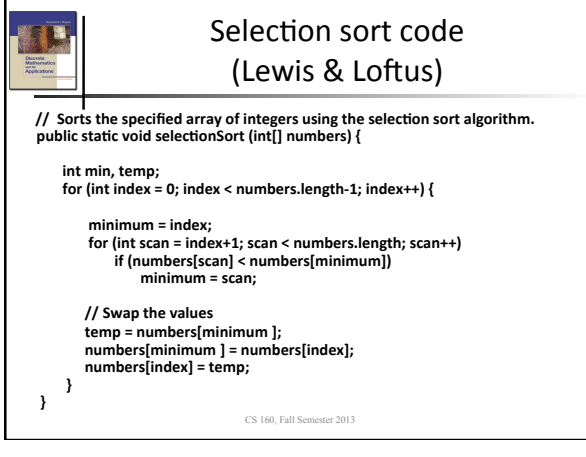